### **NEW ZEALAND INSTITUTES OF TECHNOLOGY AND POLYTECHNIC QUALIFICATIONS IN INFORMATION & COMMUNICATIONS TECHNOLOGY**

## **PRESCRIPTION: SP610 INTEGRATED APPLICATIONS**

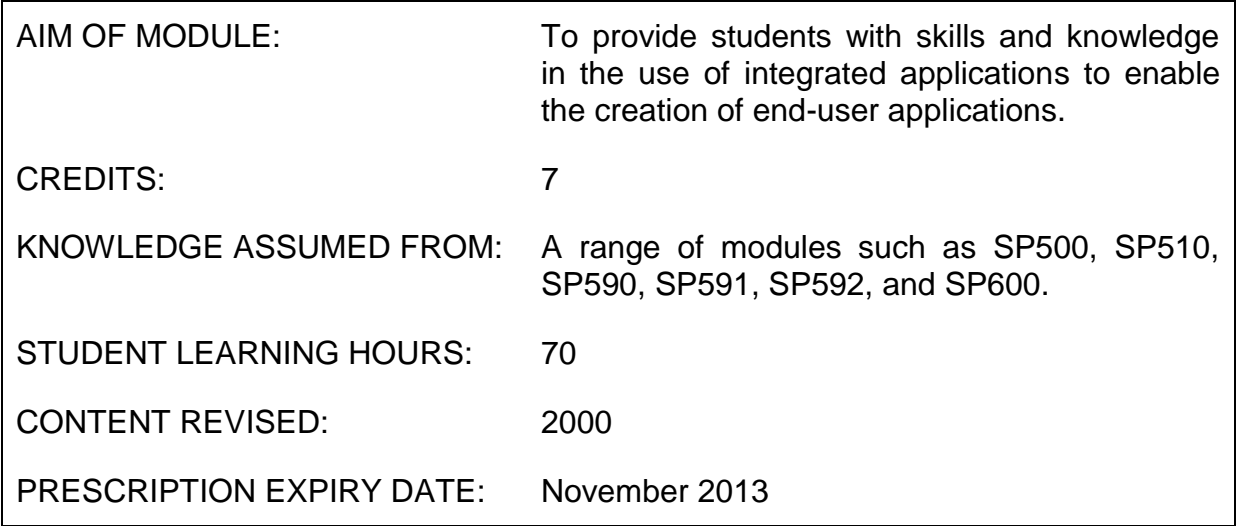

### **Level and Assessment Schedule**

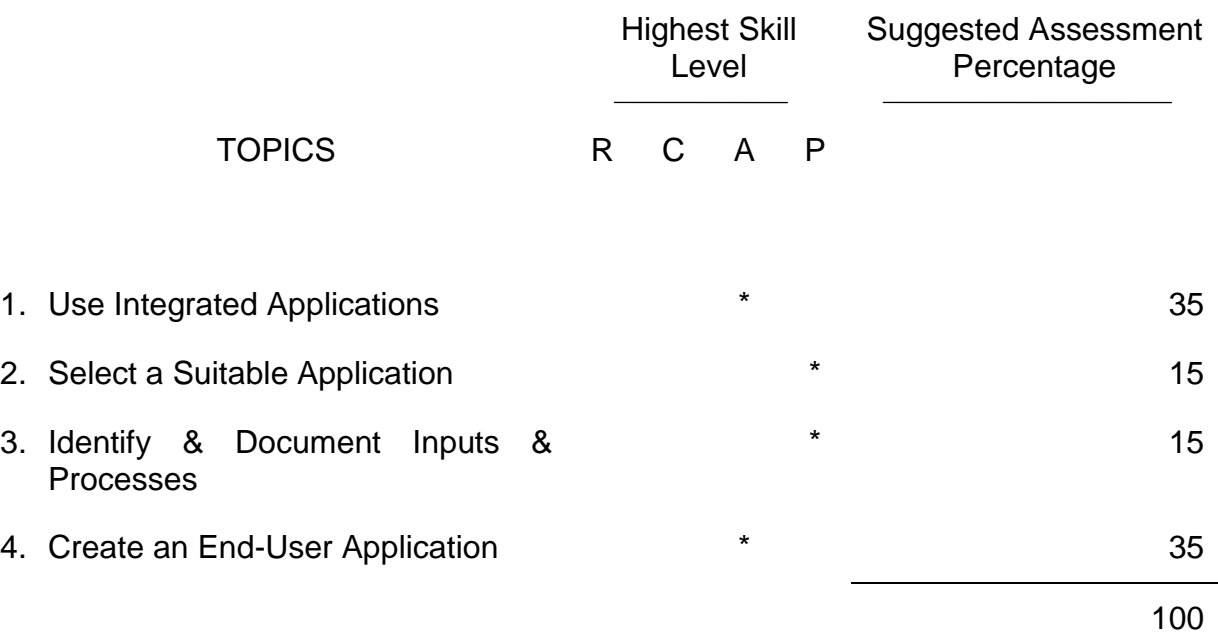

# **LEARNING OUTCOMES**

The student will:

- A 1 Demonstrate advanced skills in the use of at least two of the integrated applications that will enable end-user applications to be developed.
- P 2 Analyse a problem and choose, with justifiable reasons, which of the integrated applications are best suited to solving the problem.
- P 3 Identify and document the various inputs and processes needed to produce the outputs required to solve a set of related business problems.
- A 4 Create a user-friendly and well-documented end-user application based on the inputs, processes and outputs that have been identified.

### **CONTENT**

### **1 USE INTEGRATED APPLICATIONS**

The use of Integrated Applications will include the demonstration of skills required, but not limited to:

- $\triangleright$  Create menus, list boxes, combo boxes, command buttons, form fields.
- $\triangleright$  Integrate applications including DDE, ActiveX, OLE, Hyperlinking as appropriated for the integrated applications being used.
- $\triangleright$  Record macros and attach to objects such as command buttons.
- $\triangleright$  Create queries to import data from other applications and to modify/delete existing data.
- $\triangleright$  Create complex functions and formulae.
- Create customised user interfaces.
- $\triangleright$  Create on-line help.

*Note that for the purposes of this module, the student does not need to demonstrate skills in the use of the programming language that supports the applications.*

### **2 SELECT A SUITABLE APPLICATION**

 $\triangleright$  Analyse a given problem and give justifiable reasons as to which application type is the most suitable.

- $\triangleright$  Explain the factors involved in determining what type of application is most suited for a particular task including, but not limited to:
	- database v. spreadsheet
	- database v. word processing mail merge
	- presentations package v. word processor
- $\triangleright$  Explain the factors involved in determining what combinations of applications to use for more complex tasks including, but not limited to:
	- mail merge using database data
	- databases with attached spreadsheet tables
	- graphing database data in a spreadsheet

### **3 IDENTIFY & DOCUMENT INPUTS & PROCESSES**

 $\triangleright$  Identify and document the inputs and processes required to solve a given set of related business problems.

### **4 CREATE AN END-USER APPLICATION**

- $\triangleright$  Create the end-user application using the inputs and processes identified, and with the applications identified.
- $\triangleright$  Create end-user documentation including start-up pages with hyperlinks, placeholder text, sticky notes etc.
- $\triangleright$  Create a document describing the inputs, outputs, processes and objects used.

### **NOTES**

- $\triangleright$  It is intended that an integrated suite of applications that is in common use at the time is used for the purposes of this module - for example Microsoft Office, Lotus Smart Suite, Corel Office Suite.
- $\triangleright$  It is intended that outcomes 3 and 4 above are completed as a group assignment (2 or 3 to a group) to meet the aim of the applications being created, in a collaborative manner.
- $\triangleright$  It is intended that the applications developed in this module should not be solving real world problems, but should be in the nature of a case study that mirrors a real world problem.